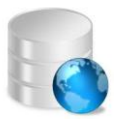

## **Base de Datos Geográfica de Determinaciones Urbanísticas**

Notas sobre el uso de los archivos:

La información de la Base de Datos Geográfica del Plan General de Ordenación de La Laguna se encuentra en formato Esri ShapeFile <http://es.wikipedia.org/wiki/Shapefile> Los archivos que componen la base de datos se encuentran almacenados dentro de esta ficha PDF en la que se describe cada uno de los campos alfanuméricos que estructuran la información contenida en ellos, así como los posibles valores que pueden contener. Al abrir la ficha aparecerán desplegados los documentos adjuntos en la parte inferior del archivo, si no fuese así pulse el icono con forma de clip. Una vez abierto el panel de adjuntos podrá extraer los ficheros shape seleccionándolos, haciendo clic en el botón derecho del ratón y marcando la opción Guardar Archivo Adjunto...

## **BDG-05: Ordenación Alternativa**

## **Tipo:** Ordenación Pormenorizada

**Geometría**: Polígono

**Descripción BDG:** La Ordenación Alternativa identifica las zonas donde se establecen dos propuestas de ordenación pormenorizada

## **Campos:**

**Codigo** Código de la Ordenación Alternativa

Código numérico correlativo

**Superficie** Área de las zonas de ordenación alternativa

Valor numérico en m<sup>2</sup>